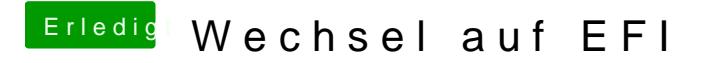

Beitrag von derHackfan vom 11. Juni 2016, 22:15

Der Timeout sollte aber nach der Umsetzung von Defelminuwehsevscheinen.